How To Remove Browser Redirect Virus [Manually](http://docs.manualsget.com/to.php?q=How To Remove Browser Redirect Virus Manually) >[>>>CLICK](http://docs.manualsget.com/to.php?q=How To Remove Browser Redirect Virus Manually) HERE<<<

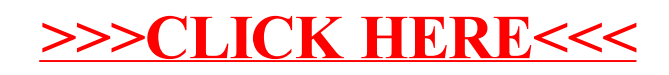